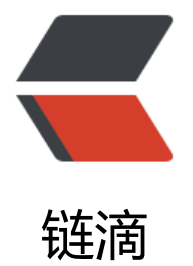

# Java 如何实[现文件](https://ld246.com)变动的监听

- 作者: someone10186
- 原文链接:https://ld246.com/article/1518277604651
- 来源网站:[链滴](https://ld246.com/member/someone10186)
- 许可协议:[署名-相同方式共享 4.0 国际 \(CC BY-SA 4.0\)](https://ld246.com/article/1518277604651)

# **Java可以如何实现文件变动的监听**

应用中使用logback作为日志输出组件的话,大部分会去配置 logback.xml 这个文件,而且生产环境 ,直接去修改logback.xml文件中的日志级别,不用重启应用就可以生效

那么,这个功能是怎么实现的呢?

# **I. 问题描述及分析**

针对上面的这个问题,首先抛出一个实际的case,在我的个人网站中,所有的小工具都是通过配置文 来动态新增和隐藏的,因为只有一台服务器,所以配置文件就简化的直接放在了服务器的某个目录下

现在的问题时,我需要在这个文件的内容发生变动时,应用可以感知这种变动,并重新加载文件内容 更新应用内部缓存

一个最容易想到的方法,就是轮询,判断文件是否发生修改,如果修改了,则重新加载,并刷新内存 所以主要需要关心的问题如下:

- 如何轮询?
- 如何判断文件是否修改?
- 配置异常,会不会导致服务不可用?(即容错,这个与本次主题关联不大,但又比较重要...)

# **II. 设计与实现**

问题抽象出来之后,对应的解决方案就比较清晰了

- 如何轮询 ? --》 定时器 Timer, ScheduledExecutorService 都可以实现
- 如何判断文件修改? --》根据 java.io.File#lastModified 获取文件的上次修改时间,比对即可

那么一个很简单的实现就比较容易了:

#### public class FileUpTest {

private long lastTime;

```
 @Test
   public void testFileUpdate() {
     File file = new File("/tmp/alarmConfig");
     // 首先文件的最近一次修改时间戳
     lastTime = file.lastModified();
     // 定时任务,每秒来判断一下文件是否发生变动,即判断lastModified是否改变
     ScheduledExecutorService scheduledExecutorService = Executors.newScheduledThreadP
ol(1);
     scheduledExecutorService.scheduleAtFixedRate(new Runnable() {
        @Override
        public void run() {
          if (file.lastModified() > lastTime) {
            System.out.println("file update! time : " + file.lastModified());
```

```
lastTime = file,IastModified();
           }
         }
      },0, 1, TimeUnit.SECONDS);
      try {
         Thread.sleep(1000 * 60);
      } catch (InterruptedException e) {
         e.printStackTrace();
      }
   }
}
```
上面这个属于一个非常简单,非常基础的实现了,基本上也可以满足我们的需求,那么这个实现有什 问题呢?

#### **定时任务的执行中,如果出现了异常会怎样?**

对上面的代码稍作修改

```
public class FileUpTest {
```
private long lastTime;

```
 private void ttt() {
   throw new NullPointerException();
```

```
 }
```

```
 @Test
 public void testFileUpdate() {
   File file = new File("/tmp/alarmConfig");
```
lastTime = file.lastModified();

```
 ScheduledExecutorService scheduledExecutorService = Executors.newScheduledThreadP
ol(1);
```

```
 scheduledExecutorService.scheduleAtFixedRate(new Runnable() {
        @Override
        public void run() {
           if (file.lastModified() > lastTime) {
             System.out.println("file update! time : " + file.lastModified());
             lastTime = file.lastModified();
             ttt();
 }
 }
     }, 0, 1, TimeUnit.SECONDS);
     try {
        Thread.sleep(1000 * 60 * 10);
     } catch (InterruptedException e) {
        e.printStackTrace();
     }
   }
```
实际测试,发现只有首次修改的时候,触发了上面的代码,但是再次修改则没有效果了,即当抛出异 之后, 定时任务将不再继续执行了, 这个问题的主要原因是因为 ScheduledExecutorService 的原因了

#### 直接查看ScheduledExecutorService的源码注释说明

If any execution of the task encounters an exception, subsequent executions are suppressed. therwise, the task will only terminate via cancellation or termination of the executor. 即如果 时任务执行过程中遇到发生异常,则后面的任务将不再执行。

#### **所以,使用这种姿势的时候,得确保自己的任务不会抛出异常,否则后面就没法玩了**

对应的解决方法也比较简单,整个catch一下就好

### **III. 进阶版**

}

前面是一个基础的实现版本了,当然在java圈,基本上很多常见的需求,都是可以找到对应的开源工 来使用的,当然这个也不例外,而且应该还是大家比较属性的apache系列

首先maven依赖

```
<dependency>
   <groupId>commons-io</groupId>
   <artifactId>commons-io</artifactId>
   <version>2.6</version>
</dependency>
```
主要是借助这个工具中的 FileAlterationObserver, FileAlterationListener, FileAlterationMonitor 个类来实现相关的需求场景了,当然使用也算是很简单了,以至于都不太清楚可以再怎么去说明了, 接看下面从我的一个开源项目quick-alarm中拷贝出来的代码

public class PropertiesConfListenerHelper {

```
 public static boolean registerConfChangeListener(File file, Function<File, Map<String, Alar
Config>> func) {
```
try {

```
 // 轮询间隔 5 秒
 long interval = TimeUnit.SECONDS.toMillis(5);
```

```
 // 因为监听是以目录为单位进行的,所以这里直接获取文件的根目录
 File dir = file.getParentFile();
```

```
 // 创建一个文件观察器用于过滤
FileAlterationObserver observer = new FileAlterationObserver(dir,
      FileFilterUtils.and(FileFilterUtils.fileFileFilter(),
           FileFilterUtils.nameFileFilter(file.getName())));
```
//设置文件变化监听器

```
 observer.addListener(new MyFileListener(func));
 FileAlterationMonitor monitor = new FileAlterationMonitor(interval, observer);
 monitor.start();
```

```
 return true;
   } catch (Exception e) {
      log.error("register properties change listener error! e:{}", e);
      return false;
   }
 }
```
static final class MyFileListener extends FileAlterationListenerAdaptor {

```
 private Function<File, Map<String, AlarmConfig>> func;
      public MyFileListener(Function<File, Map<String, AlarmConfig>> func) {
       this.func = func;
      }
      @Override
      public void onFileChange(File file) {
       Map<String, AlarmConfig> ans = func.apply(file); // 如果加载失败, 打印一条日志
        log.warn("PropertiesConfig changed! reload ans: {}", ans);
     }
   }
}
```
针对上面的实现,简单说明几点:

● 这个文件监听,是以目录为根源,然后可以设置过滤器,来实现对应文件变动的监听

● 如上面 registerConfChangeListener方法, 传入的file是具体的配置文件, 因此构建参数的时候 捞出了目录,捞出了文件名作为过滤

● 第二参数是jdk8语法,其中为具体的读取配置文件内容,并映射为对应的实体对象

```
一个问题,如果 func方法执行时,也抛出了异常,会怎样?
```
实际测试表现结果和上面一样,抛出异常之后,依然跪,所以依然得注意,不要跑异常

那么简单来看一下上面的实现逻辑,直接扣出核心模块

```
public void run() {
   while(true) {
      if(this.running) {
         Iterator var1 = this.observers.iterator();
         while(var1.hasNext()) {
            FileAlterationObserver observer = (FileAlterationObserver)var1.next();
            observer.checkAndNotify();
 }
         if(this.running) {
            try {
               Thread.sleep(this.interval);
            } catch (InterruptedException var3) {
\mathcal{L} ; \mathcal{L} ; \mathcal{L} ; \mathcal{L}
```

```
 }
           continue;
        }
      }
      return;
   }
}
```
从上面基本上一目了然,整个的实现逻辑了,和我们的第一种定时任务的方法不太一样,这儿直接使 线程,死循环,内部采用sleep的方式来来暂停,因此出现异常时,相当于直接抛出去了,这个线程 跪了

### **JDK版本**

```
jdk1.7, 提供了一个WatchService, 也可以用来实现文件变动的监听, 之前也没有接触过, 看到说明
然后搜了一下使用相关,发现也挺简单的,同样给出一个简单的示例demo
```

```
@Test
public void testFileUpWather() throws IOException {
  // 说明, 这里的监听也必须是目录
   Path path = Paths.get("/tmp");
  WatchService watcher = FileSystems.getDefault().newWatchService();
  path.register(watcher, ENTRY_MODIFY);
  new Thread(() -> {
     try {
       while (true) {
         WatchKey key = watcher.take();
          for (WatchEvent<?> event : key.pollEvents()) {
           if (event.kind() == \text{OVERFLOW} {
               //事件可能lost or discarded 
               continue;
 }
            Path fileName = (Path) event.context();
            System.out.println("文件更新: " + fileName);
 }
          if (!key.reset()) { // 重设WatchKey
            break;
 }
 }
     } catch (Exception e) {
        e.printStackTrace();
 }
   }).start();
   try {
     Thread.sleep(1000 * 60 * 10);
   } catch (InterruptedException e) {
     e.printStackTrace();
   }
```
# **IV. 小结**

}

使用Java来实现配置文件变动的监听,主要涉及到的就是两个点

- 如何轮询: 定时器 (Timer, ScheduledExecutorService), 线程死循环+sleep
- 文件修改: File#lastModified

整体来说,这个实现还是比较简单的,无论是自定义实现,还是依赖 commos-io来做,都没太大的 术成本,但是需要注意的一点是:

● 千万不要在定时任务 or 文件变动的回调方法中抛出异常! ! !

为了避免上面这个情况,一个可以做的实现是借助EventBus的异步消息通知来实现,当文件变动之后 发送一个消息即可,然后在具体的重新加载文件内容的方法上,添加一个 @Subscribe注解即可,这 既实现了解耦,也避免了异常导致的服务异常 (如果对这个实现有兴趣的可以评论说明)

## **V. 其他**

### **参考项目**

- 项目: quick-alarm
- 测试类: FileUpTest.java

#### **声明**

尽信书则不如[,已上内容,纯属](https://link.juejin.im?target=https%3A%2F%2Fgithub.com%2Fliuyueyi%2Fquick-alarm%2Fblob%2Fmaster%2Fcore%2Fsrc%2Ftest%2Fjava%2Fcom%2Fhust%2Fhui%2Falarm%2Fcore%2Ftest%2FFileUpTest.java)一家之言,因本人能力一般,见解不全,如有问题,欢迎批评指正

作者:一灰灰

链接: https://juejin.im/post/5a7d08855188257a61322b18

来源: 掘金

著作权归作者所有。商业转载请联系作者获得授权,非商业转载请注明出处。